## Взаимодействие с кассовой программой

## ВНИМАНИЕ!

Доступ к "опасным" кассовым операциям определяется правами доступа, назначенными пользователям. В случае отсутствия прав на выполнение операции, касса предложит зарегистрировать другого пользователя, имеющего данные права:

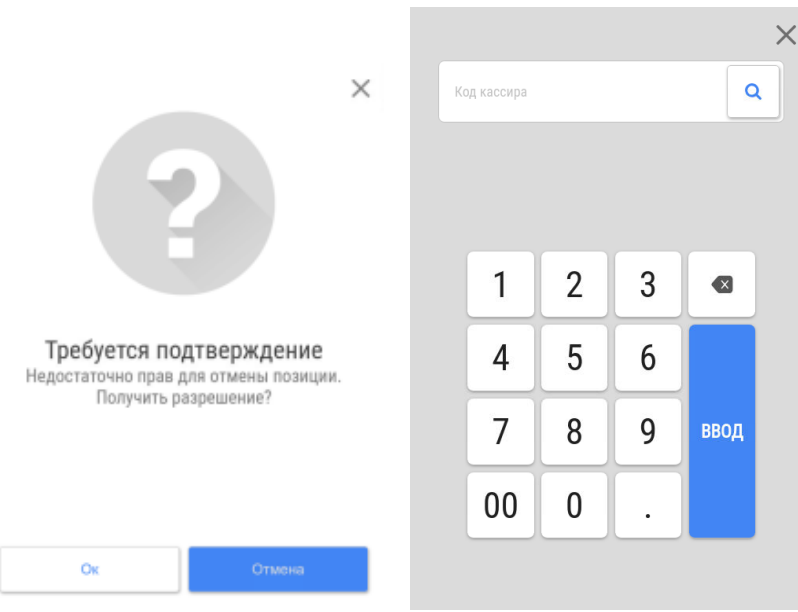

Регистрация происходит так же, как описано в разделе [Авторизация кассира](https://manual.retail-soft.pro/pages/viewpage.action?pageId=50616285).

Если зарегистрированный пользователь имеет права на выполнение определенной операции, то она будет выполнена.

## Выполнена будет только одна операция!

Клавиатурная касса **Touch-касса Touch-касса Touch-касса** Touch-касса Touch-касса Touch-касса Touch-касса Touch-касса

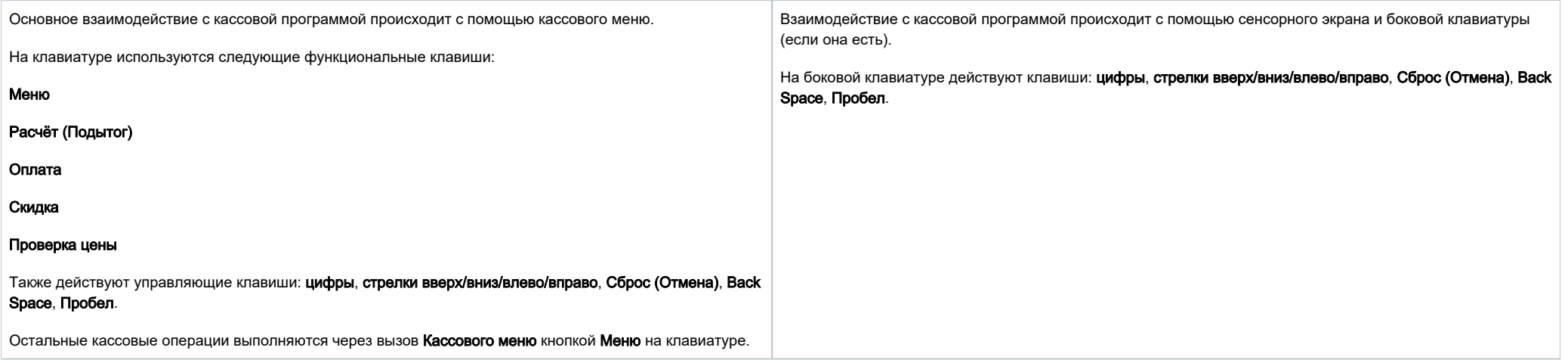